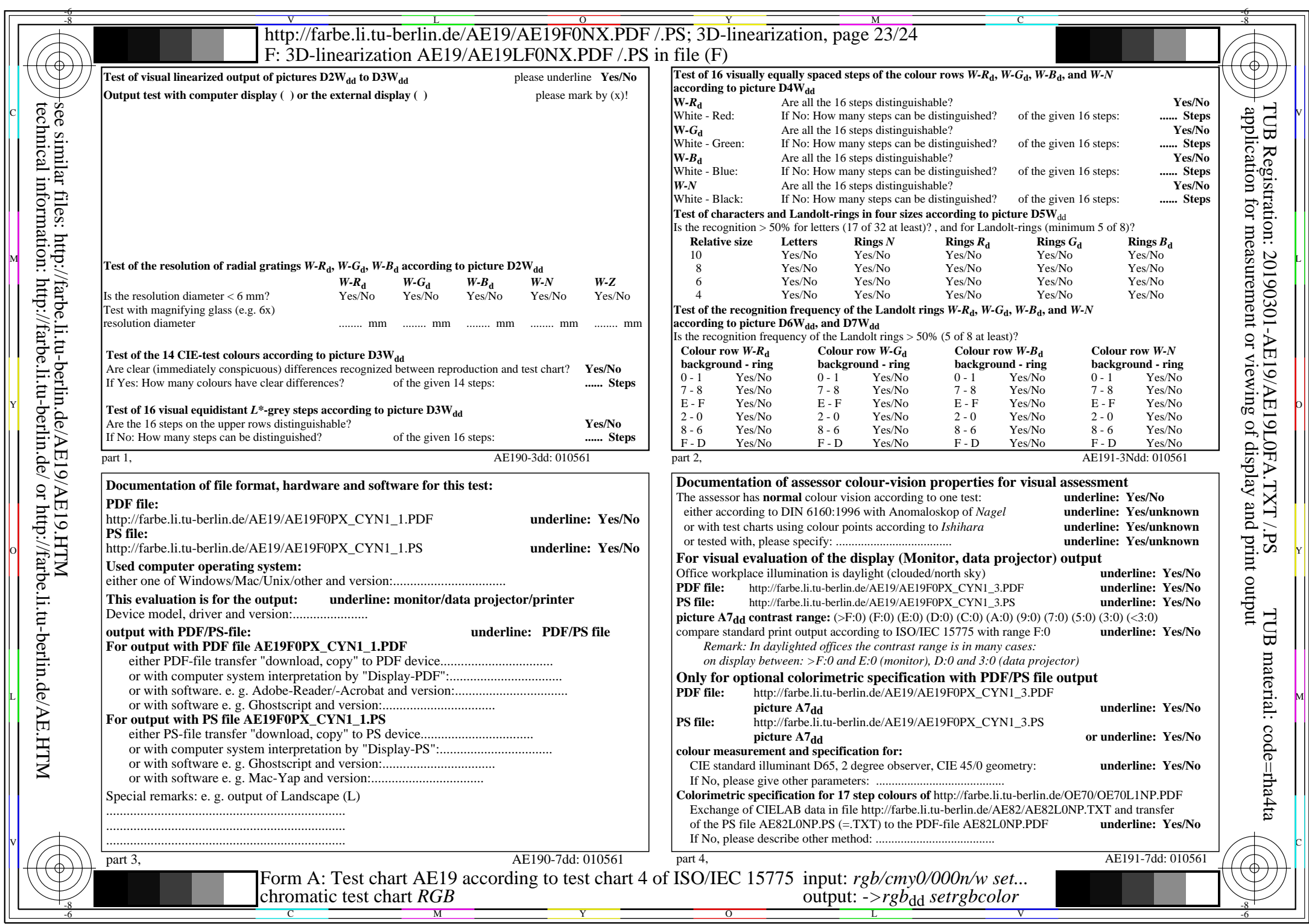

CYN1 (2,25:1):  $g$ p=1,000;  $g$ <sub>N</sub>=2,105 http://farbe.li.tu-berlin.de/AE19/AE19F0NX\_CYN1\_2.PDF /.PS